## SAP ABAP table SAPPLCO\_PC\_ERP\_BYIDRSP\_PC {Proxy Structure (generated)}

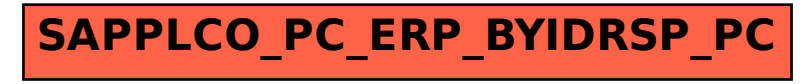